# **SCHKEUDITZER &**

# SIN'S NEWS

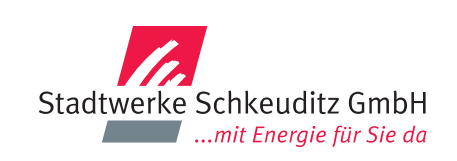

## **Balkonanlagen / Photovoltaik-Anlagen** Hinweise zu den steckerfertigen Einspeiseanlagen

Beim Errichten und Betreiben einer steckerfertigen Einspeiseanlage gilt die aktuelle Gesetzgebung mit den dort aufgeführten Rechten, Pflichten und Voraussetzungen.

#### **Das bedeutet:**

- **Anmeldung beim zuständigen Netzbetreiber** Anmeldung steckerfertige Einspeiseanlage, ggbfs. Vergütungszahlung Formulare auf www.stadtwerke-schkeuditz.de
- **Registrierung im Marktstammdatenregister** Webseite: www.marktstammdatenregister.de Zusendung der Registrierungsbestätigung an den Netzbetreiber
- **Eventuell erforderlicher Zählerwechsel (Zweirichtungszähler)** Terminvereinbarung beim Messstellenbetreiber

Um weiterhin eine gesicherte Energieversorgung für unsere Netzkunden abzusichern, sind die Anmeldungen und Änderungen am Netzanschluss wie: PV-Anlagen, Wallboxen, Wärmepumpen, jegliche Leistungserhöhung und ähnliches bei den Stadtwerken Schkeuditz, zwingend anzumelden.

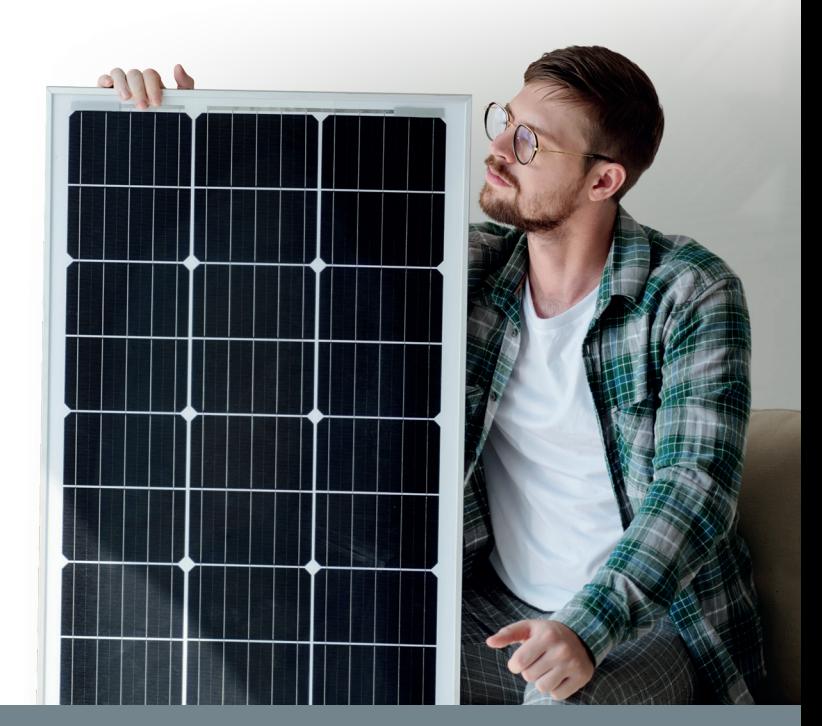

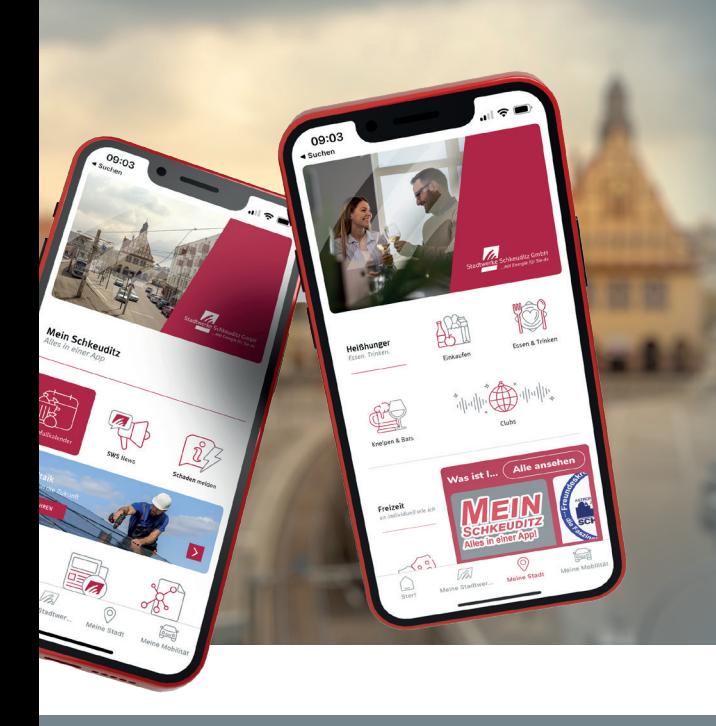

### **Mein Schkeuditz App im neuen Look** Unsere Mein Schkeuditz App hat ein aufregendes neues Design erhalten.

Wir haben daran gearbeitet, das Nutzererlebnis zu verbessern und ein ansprechendes und benutzerfreundliches Design zu schaffen,das allen Nutzern dabei hilft, Schkeuditz auf eine ganz neue Art und Weise zu entdecken. Unser neues Design wurde sorgfältig entwickelt, um die Navigation durch die App so einfach wie möglich zu gestalten.

Mit einer klaren und übersichtlichen Benutzeroberfläche kann man nun mühelos auf alle Funktionen und Informationen zugreifen, die wichtig sind. Egal, ob Sie nach aktuellen Nachrichten, Veranstaltungen, lokalen Unternehmen oder touristischen Attraktionen suchen – mit Mein Schkeuditz App sind Sie immer bestens informiert.

**Sehen Sie selbst. Einfach gratis in den App Stores downloaden bzw. updaten.**

**Stadtwerke Schkeuditz GmbH** Edisonstraße 36, 04435 Schkeuditz Telefon: 034204 735-0 Fax: 034204 735-19 vertrieb@stadtwerke-schkeuditz.de

#### www.stadtwerke-schkeuditz.de

#### **Öffnungszeiten Kundenbüro** Mo / Mi / Fr 8:00-12:00 Uhr Di / Do 8:00-12:00 Uhr & 13:00-16:00 Uhr